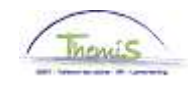

#### Processus n°320 : Verlof voor het uitoefenen van een ambt bij de federale regering

#### **Wijzigingshistoriek**

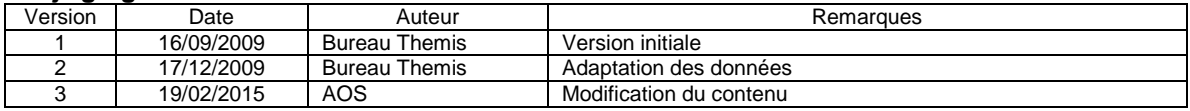

#### **Inhoudsopgave**

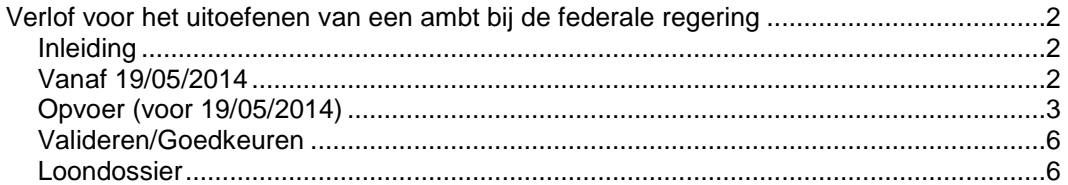

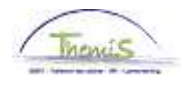

# **Verlof voor het uitoefenen van een ambt bij de federale regering**

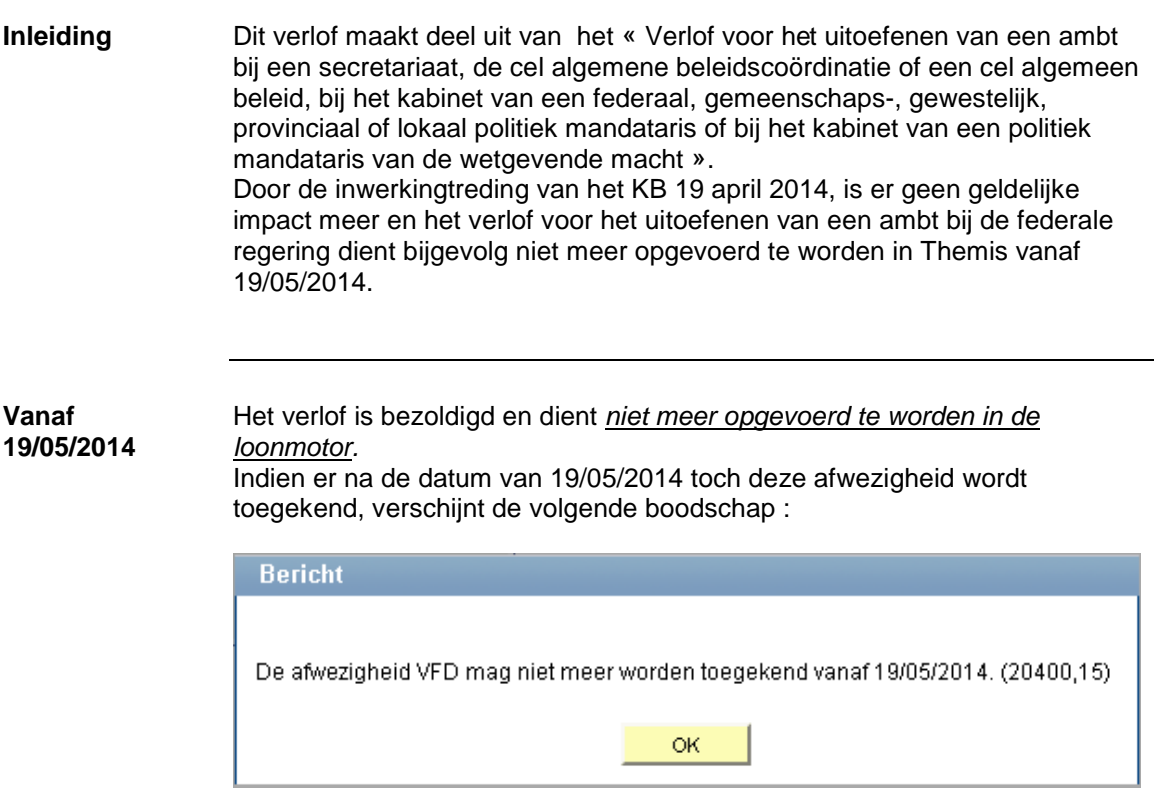

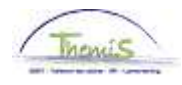

#### **Verlof voor het uitoefenen van een ambt bij de federale regering,** Vervolg

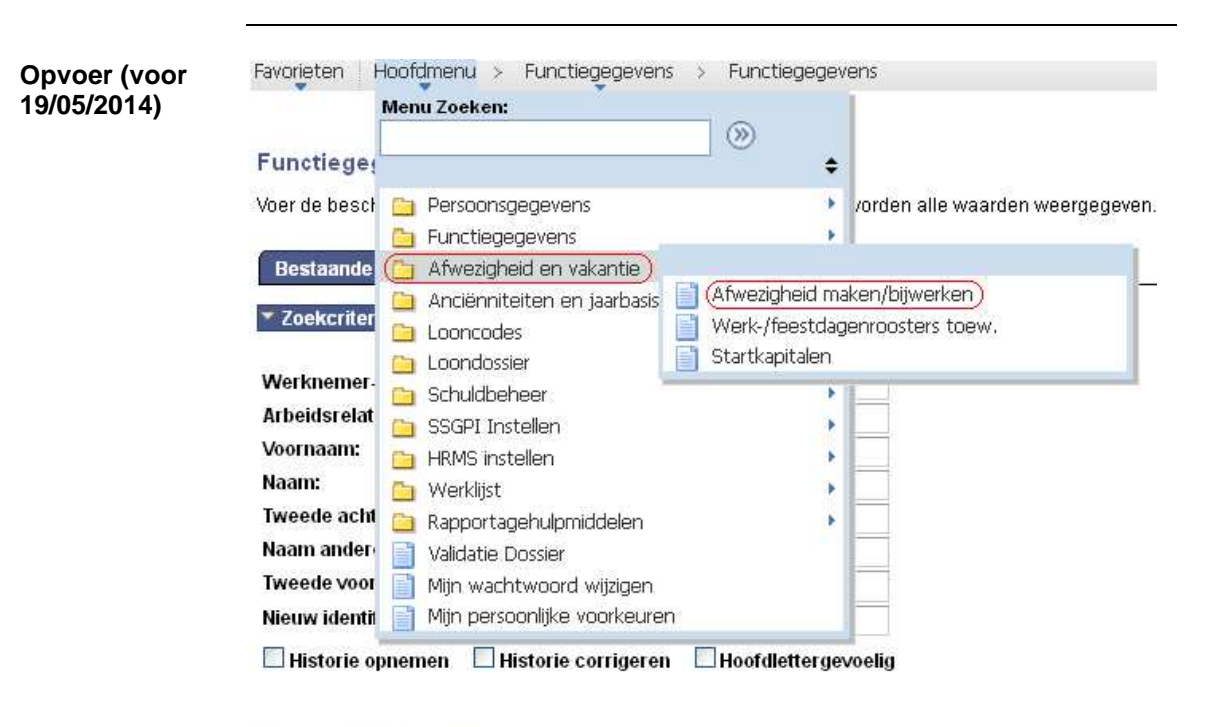

Zoeken Wissen Basiszoekbewerking E Criteria zoekbew opslaan

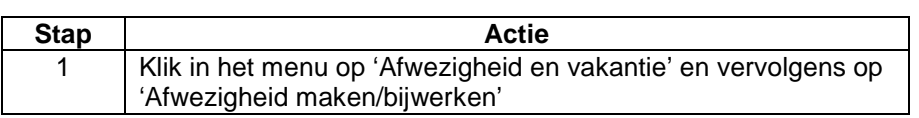

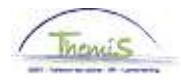

### **Verlof voor het uitoefenen van een ambt bij de federale regering,** Vervolg

**Opvoer (voor 19/05/2014)**  (vervolg)

Favorieten | Hoofdmenu > Afwezigheid en vakantie > Afwezigheid maken/bijwerken

#### Afwezigheid maken/bijwerken

Voer de beschikbare gegevens in en klik op Zoeken. Bij lege velden worden alle waarden w

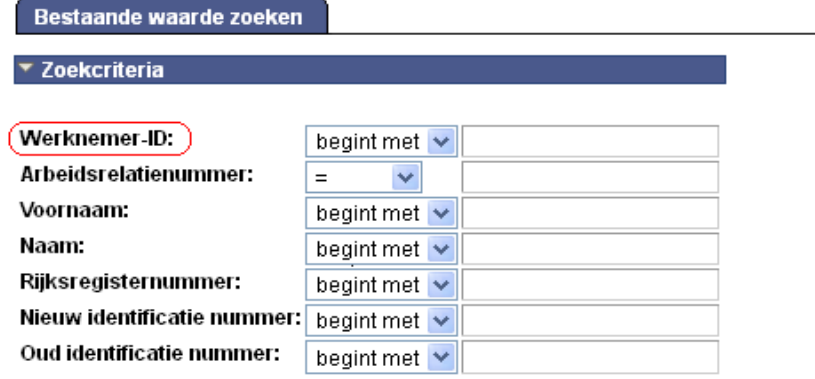

Hoofdlettergevoelig

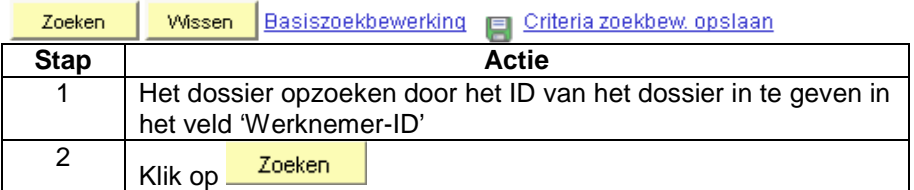

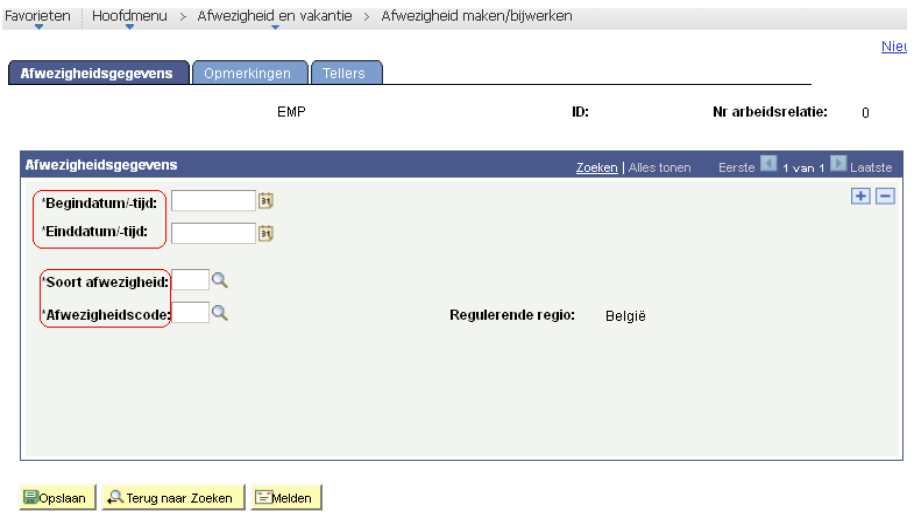

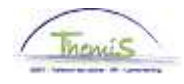

# **Verlof voor het uitoefenen van een ambt bij de federale**

## **regering,** Vervolg

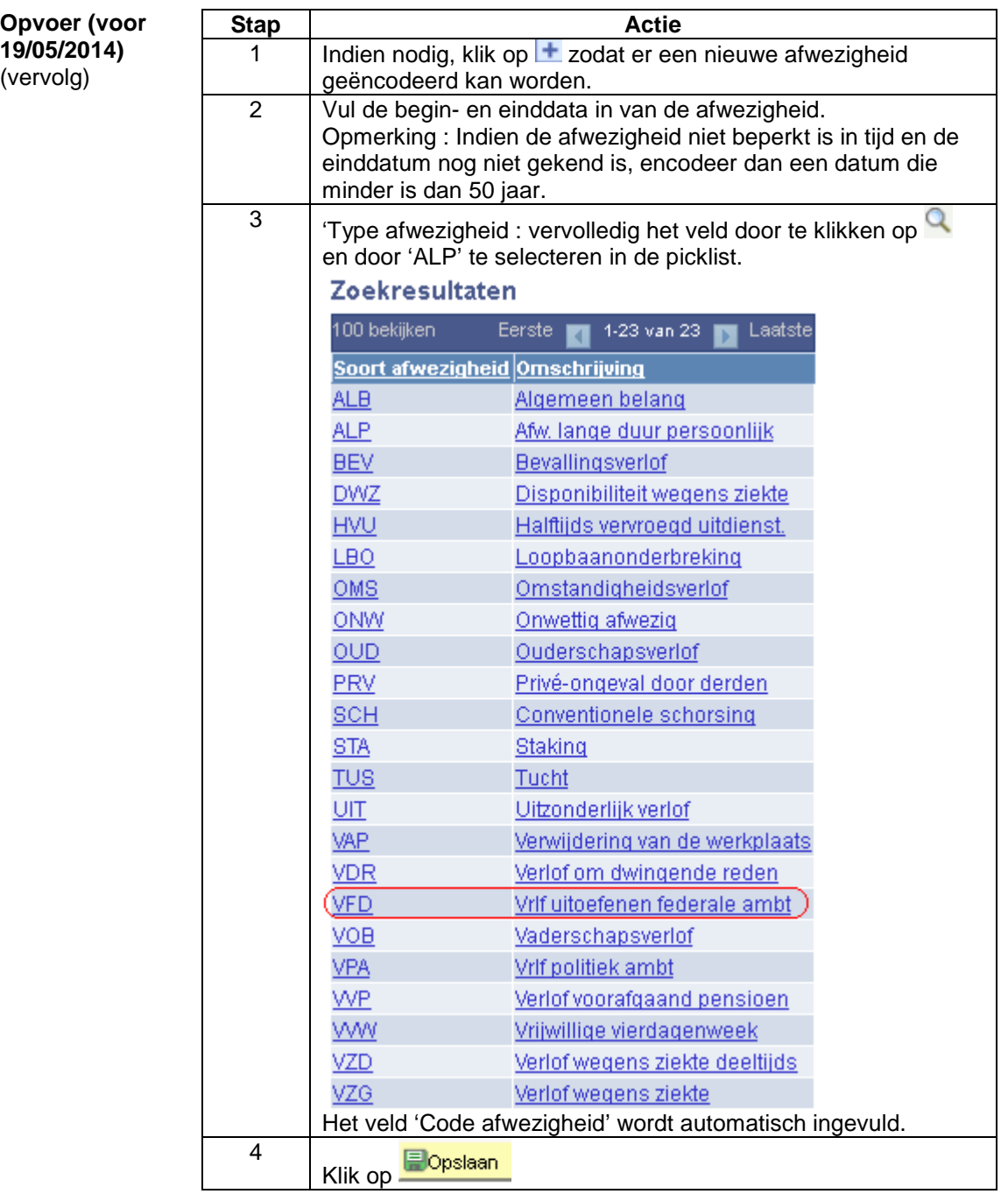

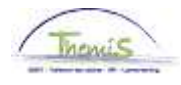

# **Verlof voor het uitoefenen van een ambt bij de federale regering,** Vervolg

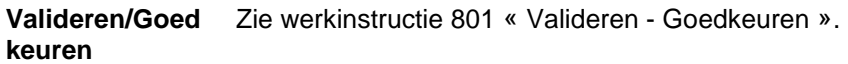

**Loondossier** 

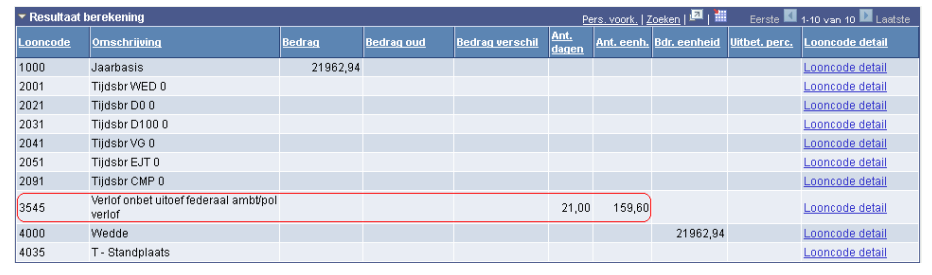